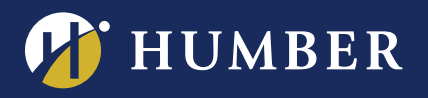

## **Infinite Possibilities... The Centre for Teaching & Learning**

## BLACKBO **INTRODUCTORY WORKS Blackboard**

9.1. Learn the basics of Bb 9.1 and find out how this product can enhance your classroom. Participants will discover how to upload the Humber Template and docu-

Faculty are encouraged to attend this 1 hour introductory workshop on Bb

ments, and will be introduced to basic communication tools.

Dear registrant for the Introduction to Blackboard Workshop:

- Make sure you can access Blackboard.
- **If your ID or Password does not work, you will need to go to IT with photo ID and get them to do a reset. North Campus: NX 210, Lakeshore Campus: A212.**
- Be sure you have a course to work with in Blackboard. This could be a live site or better yet a DEV site or SANDBOX. Both a DEV site and Sandbox can be requested using the appropriate e-forms at its.humber.ca.**Please note that this request can take up to 24 hours to be processed.**

 **If you do not have access to Blackboard AND a site to work in you will not be able to actively participate in the workshop.** 

**You can also make an appointment at our Instructional Support Studio for assistance in getting started with Blackboard.** 

**North Campus: Email waterloo.studentnorth@humber.ca Phone: 416-675-6622 ext. 4744**

**Can't find a workshop that fits your schedule? Interested in other eLearning topics? Contact Mark Ihnat mark.ihnat@humber.ca or Ext. 4752 The Instructional Support Studio is located at: North: Rm. D225J, ext. 4744 - Lakeshore: Rm. D112, ext. 3288** 

TO REGISTER FOR BLACKBOARD WORKSHOP, PLEASE GO TO: www.humber.ca/centreforteachingandlearning

North: D225J (Lab) Mon., May 8, 2017, 1:30 to 2:20 p.m. Mon., May 8, 2017, 6:05 to 7:00 p.m. MAY 12, 2017, 6:05 TO 7:00 P.M.

: D112 (LAB) Tues., May 9, 2017, 10:45 to 11:35 a.m. Wed., May 10, 2017, 10:45 to 11:35 a.m. **WE ARE** HUMBEI